# **Indexing Beyond Columns: Expressions, Text Fragments, JSON Attributes, and Top-N Queries**

**Franck Pachot, Developer Advocate**

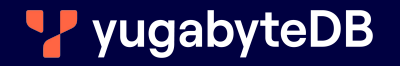

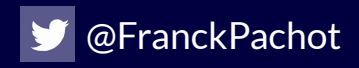

What are you indexing?

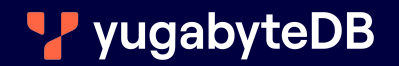

## **When was CREATE INDEX introduced in the SQL Standard?**

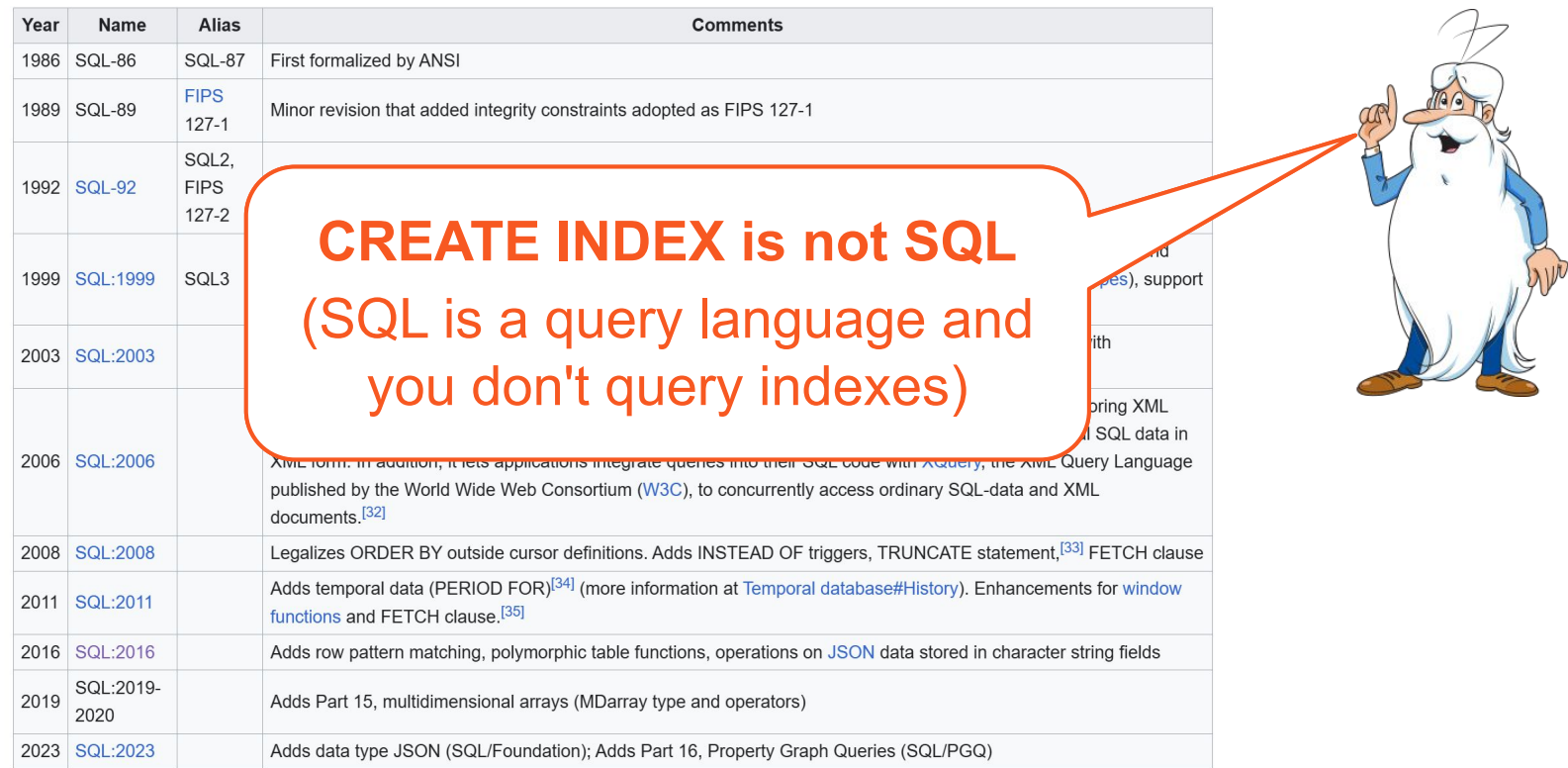

**3**

#### **This old idea of indexing columns**

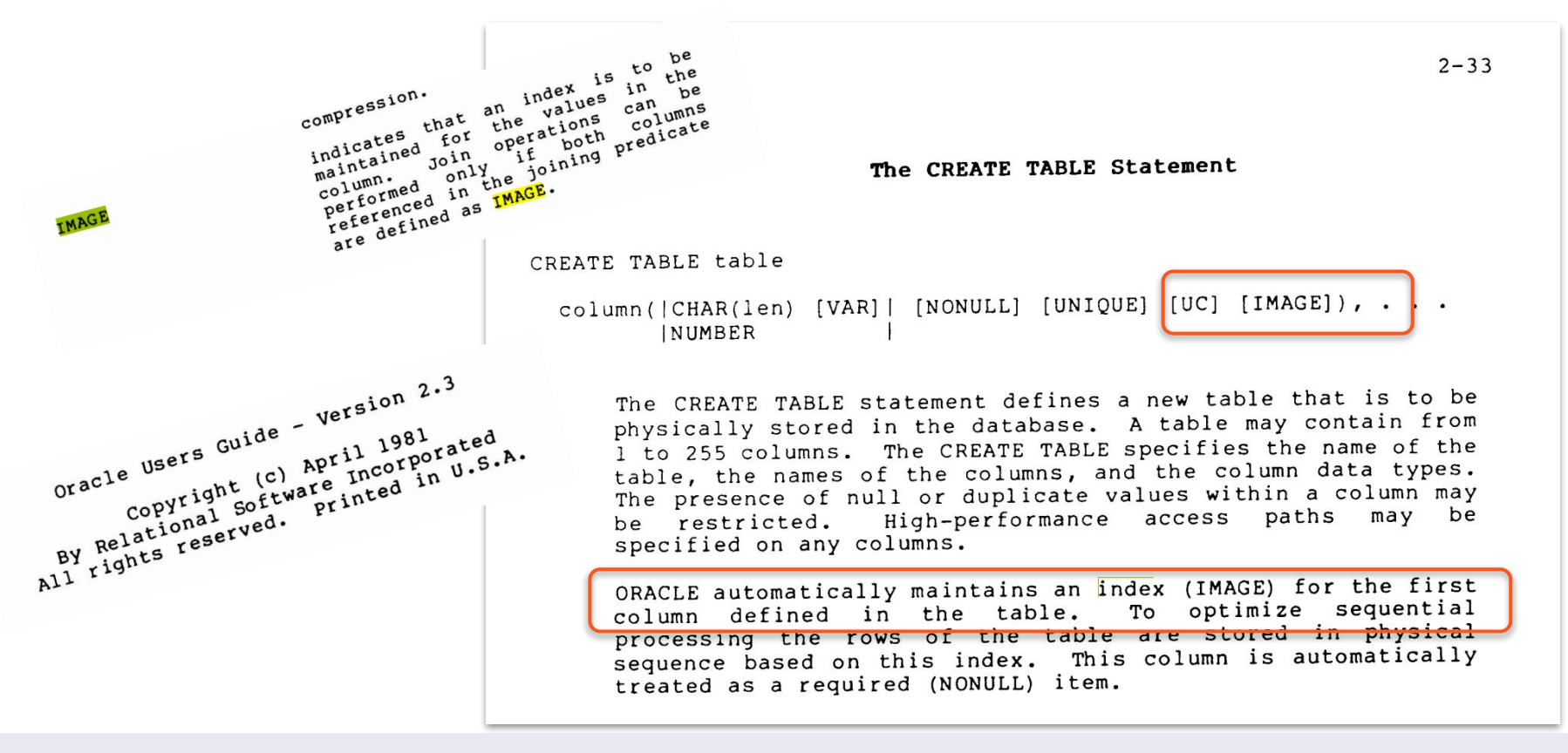

An optimal index access uses one index per table

- better use one index with many columns than two index on one column WHERE predicates can filter on a prefix, or case insensitive, a hash value
- better index the searched value rather than the stored value Think of indexes as redundant storage organized like your query result

Example: list all orders shipped within 1 day, in France, Top-10 by amount create index ( trunc(ship\_date-order\_date) , initcap(country) , amount desc )

**5**

Indexes are maintained when table is updated

- Sorted on a key (the order of columns, binary values)
- May be partitioned (local index on partitioned table)
- May index a subset of rows (partial indexes)
- May include more columns (not sorted, just to filter or fetch them)

Indexes are used transparently in queries

- to find one point (row) or range (rows) or multiple ranges (loose index scan)
- to read the rows in a specific order (to avoid further sorting)
- to read a smaller structure (not all the table columns)

**6**

Partial indexes

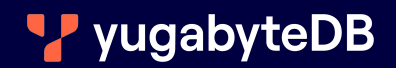

Example: table orders ( id uuid, processed boolean ) The many processed orders a kept for analytic queries

- no need to index 98% or rows with processed=true
- The few unprocessed orders are selected to be processed
	- useful to index 2% of rows with processed=false

create index orders to process on orders ( id ) where not processed

The cost of maintaining indexes is divided by 2, and it is cache efficient

Oracle: no partial index but null entries are not indexed

create index orders to process

on orders ( (case when not processed then id end) )

You must use the same expression in SELECT

- or use a view / virtual columns

Or use partitioning and partial indexes

**9**

Covering indexes

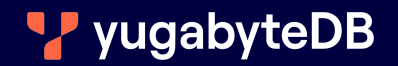

Forget about O(logN) time complexity of B-Tree indexes What takes long is fetching the rows scattered in the table from the index

create table orders ( country, order date, product ); create index order country on orders (country); select **\*** from orders where **country=**'France' and order date > now()-interval'1 day';

This will fetch all orders from France, scattered on disk (entered through years), to finally discard most of them

Indexes should cover the most selective predicates to avoid unnecessary hops to the table

create index order by country and date on orders (country, order date); select \* from orders where country='France' and order date > now()-interval'1 day';

This will filter before going to the table, fetching only the rows needed for the result

There's no universal covering index An index may be covering for a query

- covering the filtering (WHERE)
- covering the sorting (ORDER BY)
- covering the projection (SELECT)

It can cover more columns by

- adding them at the end of the index key
- adding them in INCLUDE if they don't need to be sorted on it

## O Oracle: you see fully covering index by the absence of TABLE ACCESS BY ROWID

**PostgreSQL:** you see fully covering index by the presence of Index Only Scan and Heap Fetches: 0 (needs fresh vacuum to update visibility map)

■ YugabyteDB: like PostgreSQL but no need for vacuum

Order preserving indexes

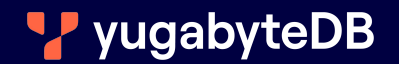

List the Top-10 orders by amount of the past year

You don't want to: read 1 million order, sort them, display the first 10 ones

You want to: read the orders in amount descending order, and stop at ten create index ... on ( order year desc, amount desc ) Anti-pattern: read many rows and discard them later

What you want: read only the rows that you will need in the result

Indexes should be used to:

- access directly to highly selective predicate result
- get rows in the order expected for the result
- avoid going to the table for many rows

Expressions-based indexes

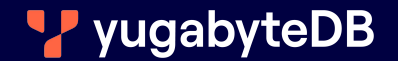

If you apply a function to the column, it changes the order and index cannot be used.

**Example:** uppercase (name) cannot use an index on name

But you can index the result of the function or expression Example: index the distance duration by indexing (end date-start date)

 $\bigwedge$  the function must be deterministic / immutable

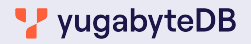

The indexed expression must be always the same for the same row values

You cannot index age () as now ()-birth date You cannot index to char (date) as it depends on the locale context

You can create your deterministic/immutable function but if you lied to the database, you will get corrupted results Text-search indexes

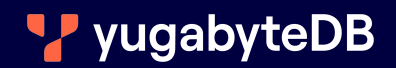

Example: The first name starts with 'xyz'. Or name **~** 'Dupon[td]'

An index is sorted. You can find the prefix, and then filter without going to the table. create index on ... ( name )

For large columns, some databases can use on (substr (name,  $1, 5)$ )

Example: The name ends with 'xyz'.

create index on ... ( **reverse(name)** )

Query it with select

where **reverse(name)** like **reverse('%xyz')**

PostgreSQL plvstr.rvrs() (from orafce) is faster than reverse()

Example: There is 'xyz' in the middle.

PostgreSQL or YugabyteDB: create extension if not exists pg\_trgm; create index on ... using gin on ( name gin\_trgm\_ops )

It indexes trigrams (all 3-consecutive characters combinations) It searches for those '  $x$ ', ' $xy$ ', ' $xyz$ ', ' $yz$ ', ' z'

GIN indexes can have multiple index entries for one rows (fragments)

With embeddings and vector search (pg\_vector in PostgreSQL and YugabyteDB) you can use LLM (Large Language Model) to find possible matching text (vector distance)

Be careful: non-deterministic, hallucinations,...

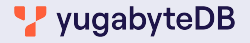

JSON/JSONB indexing

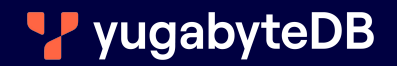

For a single value per row, regular indexes can be used because the path is an expression Example: create index on ... ( (data->document->>name) )

For arrays you need one index per item:

create index on ( (data->versions->0->>name) )

create index on ( (data->versions->1->>name) )

create index on ( (data->versions->2->>name) )

An array can have many values, GIN index can index many values Example: create index on ... using gin ( data->versions jsonb path ops )

This indexes all values in a subdocument, to be queried with

```
 @> contains examples: @>'[1,3]' or @>'{"tag":"Devoxx"}'
 @? json path item exists? example: e? '$.tags[*] ? (e == "qui")'
  @@ json path return first item example: @? '$.tags[*] ? '$.tags[*] == 
"qui"'
```
The non-default jsonb path ops indexes for **@>** , **@?** , **@@** , when knowing the key where we look for The default jsonb ops **Example:** create index on ... using gin ( data jsonb ops ) This indexes all keys in a document, to be queried with **@>**, **@?**, **@@** plus:

- **?** exists one (key or array element) examples: **?** 'tag' or **?** 'PostgreSQL'
- **?|** exists any example: tags **?|** array['PostgreSQL','YugabyteDB']
- **?&** exists all example: tags **?&** array['Distributed','PostgreSQL']

Top-N and Pagination

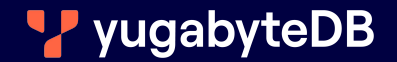

**Top-N**: read the first rows only, from the beginning (or end) of the index **Pagination**: read rows from the last value that was read

 $\triangleq$  look at the execution plan for the absence of Sort

The index starts with columns to filter on equality, then range if same column as order by

create index ... on ( country asc, name desc )

select ... where country='FR' and name>'LastRetreived' order by name limit 10

Min/Max, distinct on, and Loose Index Scan

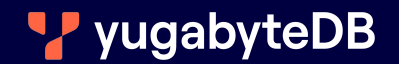

Easy to get the lowest or greatest value for an index: the first or last entry create index...on ( score desc, name asc ) select min(score), max(score)

In the execution plan: Index Scan or Index Scan Backward

- B-Tree have 2-way links between leaves: same performance
- LSM-Tree may need more key comparisons for backward scan

#### **First Row of Each Set of Grouped Rows Using GROUP BY**

- Latest measure for each metric in a timeseries database
- Last contract with each supplier
- First purchase from each client
- Employee with the lowest salary in each department
- Lowest value for each sample taken at one time

create index...on ( metric, time desc ) include (value)

it is like a Min/max for each group

create index ... on ( metric, time desc ) include (value) Those work in PostgreSQL but are not efficient (reads all index entries): select distinct on (metric), value order by value asc; select ( row number() over (partition by metric order by value asc) ) as r  $\ldots$  where r=1 ;

create index ... on ( metric, time desc ) include (value)

```
with recursive R as (
    select * from metrics
    order by metric, time limit 1
   union all
   select * from R , lateral (
    select * from metrics where metric > R.metric
    order by metric, time limit 1
\left( \begin{array}{c} \end{array} \right)) select * from R
```

```
create index ... on ( metric, time desc ) include (value)
Efficient when DISTINCT can skip through one Index Scan:
with D as (
    select distinct metric from metrics
\begin{array}{ccc} \end{array}select * from D, lateral (
    select * from metrics where metric = D.metric
    order by metric, time limit 1
```
Fat indexes or Too many indexes

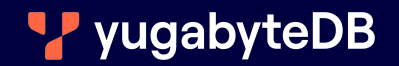

## CREATE INDEX parts are very similar to a single-table SELECT statement

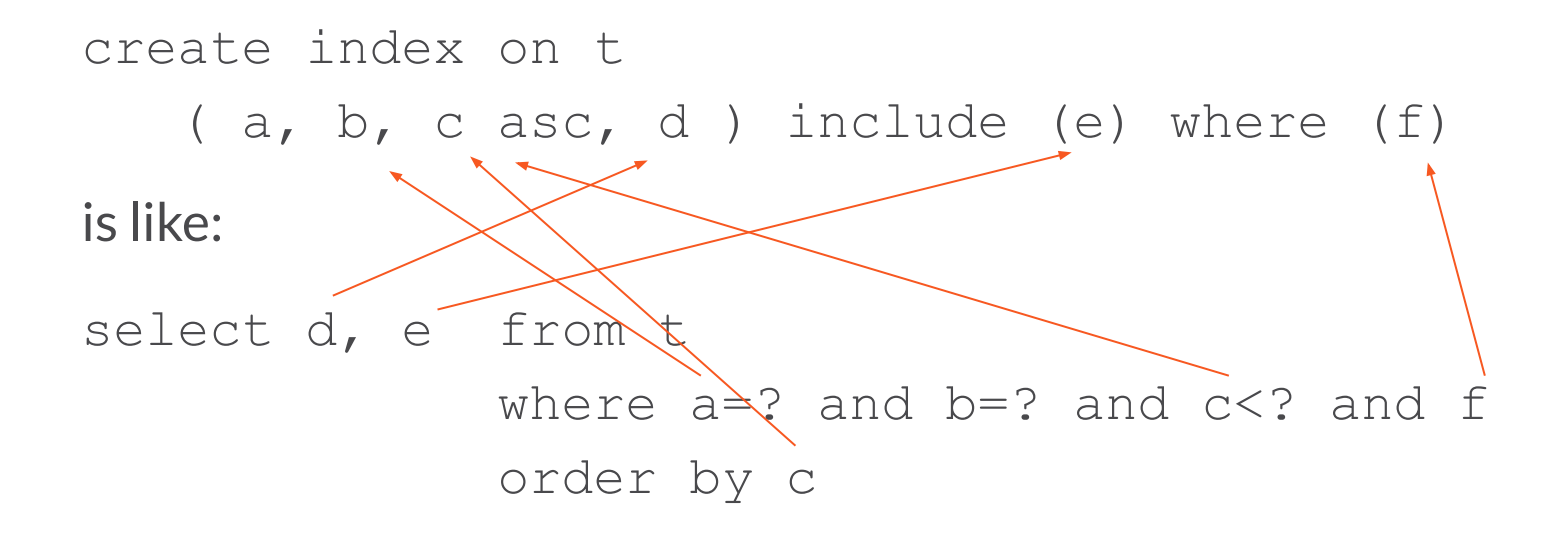

You could create the ideal indexes for each query (one per table access)

But:

- they take space (on disk, in memory)
- they must be maintained on insert, delete, update

The ideal index serves multiple queries

- not defined per query but per access patterns (use cases)
- depends on your workload (fast ingest/update vs. query efficiency)

## <https://www.yugabyte.com/blog/author/fpachot/> PostgreSQL Tips & Tricks

Franck Pachot Franck Pachot<br>Developer Advocate YugabyteDB,<br>AWS Hero, SQL Dev & DBA (OCM) E-mail: fpachot@yugabyte.com

Blogs: dev.to/FranckPachot blog.yugabyte.com/author/fpachot

Twitter: @FranckPachot

Youtube: youtube.pachot.net

LinkedIn: www.linkedin.com/in/franckpachot

Community Slack / Github: www.yugabyte.com/community

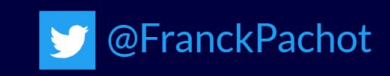

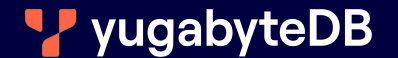